**Photoshop CC 2015 Version 17 Free Download**

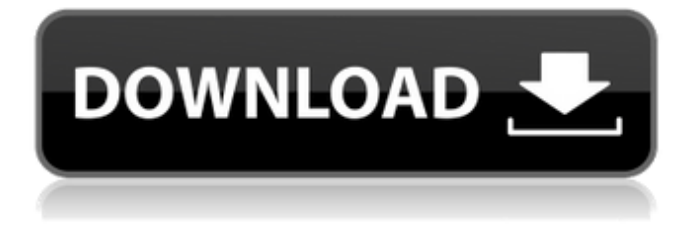

**Photoshop CC 2015 Version 17 With Keygen For Windows [Latest-2022]**

## Note It's important to note that Figure 6-4 shows a typical workflow for a traditional DSLR system. With the advent of new camera systems—such as the Nikon 1,

Canon EOS M, Olympus OM-D, and Pentax K-x (the latter two are not shown in Figure 6-4)—the camera manufacturer typically develops imageediting features for the new digital format it's releasing. Thus, features like cropping, histograms, and layers aren't standardized or created in the same way, so a specific crop/resize feature on your

camera system may or may not be reflected in a similar feature in an editing program like Photoshop Elements. It's also worth noting that the name of the program displayed in Figure 6-4 is a generic description of that program. It's much more accurate to say that this application is a Photoshop-like tool for image editing. For

## example, the third operation in the

**Photoshop CC 2015 Version 17 Crack + For PC**

Photoshop Elements is available for Windows (Desktop and Laptop), Mac (MacBook Pro) and iOS. If you want to use Photoshop Elements to edit photos then you will need to install it on your Windows (desktop and

laptop) or Mac (macBook) computer. If you want to use Photoshop Elements to edit and create images, then you will need to install it on your iOS (iPhone, iPad or iPod) device. You can download the trial versions of Photoshop Elements and the full version of Photoshop. Most of the software and applications we discuss in this Photoshop

Elements tutorial use open software that is free to use and available to download from the Adobe site. Photoshop Elements features Photoshoplike editing and creating features. With a few exceptions, including the amazing ability to edit Live Photos on iPhone, most of Photoshop's features are not available in the Elements

version. You can use Photoshop Elements to edit and create most of the images you can use to create with the Mac version of Photoshop. Photoshop Elements is very popular and there are plenty of tutorials to get you started from a beginner to intermediate level with Elements. One of the great things about this software is

that unlike Photoshop CS6 which was expensive at £599, Photoshop Elements is £54.99 and any new or upgrade to an existing version of Elements 12 is fully compatible with both the Photoshop CS6 software and Photoshop Elements 12. You can save a lot of money by buying Elements compared to Photoshop CS6 and can start

saving in no time at all! There are over 350,000 active Photoshop Elements users compared to just over 200,000 active Photoshop users. If you use Photoshop, then Elements is a great alternative that can be used in the same way, but with a simpler user interface and fewer features. Photoshop Elements is an ideal software and app for photographers,

graphic designers, web designers, Discord emojisers and meme-makers. 6 Free – The Best Free Apps For iPhone & Android 1. Photoshop Elements Download the Photoshop Elements 12 trial or upgrade to a paid version from Adobe. Photoshop Elements is one of the best free graphics editing apps for photos you can

download for your iPhone or iPad. You can share your images with friends and family through Facebook, send images directly to Twitter, Instagram, Google Plus and other social networks, or you can save them to Dropbox, iCloud Drive and share a681f4349e

The present invention relates to fuel, i.e., gas and/or oil, reservoir simulation and more particularly to reservoir simulation employing a high resolution grid. Mathematical methods have been used to solve long known problems in the petroleum industry, e.g., petroleum well flowback, e.g.,

U.S. Pat. Nos. 3,539,222 and 3,647,992; simulating sweepor slug-flow, e.g., U.S. Pat. No. 3,492,319; productionvolume calculations, e.g., U.S. Pat. Nos. 3,483,815 and 3,585,752; and gas injection calculations, e.g., U.S. Pat. Nos. 2,976,898, 3,215,727, 3,304,928, 3,696,532 and 3,696,534. Mathematical models are often applied to

well-simulation problems because the models lend themselves to numerical or analytical solution, and because for solving large problems, such as the oil and gas well-simulation problems, computer capability becomes available. In conventional wellsimulation, such as conventional well-simulation problems, conventional

production-volume calculations and conventional gas injection calculations, reservoirs in which a liquid flow is occuring are modeled as a series of uniform cells having a uniform topology. For a dynamic simulation in which a production well (which is modeled with a series of uniform cells) is produced and then shut in, the

static storage volume in each cell is calculated and the liquid is modeled as a series of slugs which enter and exit these cells. The equation describing a uniform cell, e.g., U.S. Pat. No. 3,585,752, is V=V.sub.s /V.sub.o, where V is the volume of a cell, V.sub.s is the storage volume of the cell, and V.sub.o is the open volume of the cell. For a

dynamic simulation in which a production well (which is modeled with a series of uniform cells) is produced and then shut in, the equation describing a uniform cell is V=V.sub.s /V.sub.o, where V is the volume of a cell, V.sub.s is the storage volume of the cell, and V.sub.o is the open volume of the cell. Equ

/ PP\_MaxPxl; const int  $nVpWidth = INTEL$   $INFO(de)$ v)->shared->bResInfo.nVpWi dth; const int  $nVpHeight = IN$ TEL\_INFO(dev)->shared->bR esInfo.nVpHeight; const int  $n$ BufWidth = INTEL INFO(d ev)->shared->bResInfo.nBuf Width; if ( INTEL\_INFO(dev) ->shared->bResInfo.nCscMatr ix) { switch (pVidMode->iPixelFormat) {

## V4L2\_PIX\_FMT\_XRGB444 :  $format = RGBFMT$ <sub>RGB565</sub> | RGBFMT\_TYPE\_PRE; break; case V4L2\_PIX\_FMT\_BGR565X1

V4L2\_PIX\_FMT\_XBGR565 :

: case

: case

: case

V4L2\_PIX\_FMT\_RGB565X1

V4L2\_PIX\_FMT\_RGB444X1

case

 $format = RGBFMT$  BGR565 | RGBFMT\_TYPE\_PRE; break; case V4L2\_PIX\_FMT\_YUYV : case V4L2\_PIX\_FMT\_UYVY : format = YUVFMT\_YUYV; break; case V4L2\_PIX\_FMT\_NV12 : format =  $YUVFMT$  NV12; break; case V4

OS: Windows 7 or Windows 8 Processor: Intel Core i5, Core i7 (2.8 GHz or faster) Memory: 8 GB RAM Graphics: Nvidia GTX 650, GTX 660, or AMD HD 6870 DirectX: Version 9.0 Hard Drive: 15 GB available space Additional Notes: Both of the mods require an XBox 360

## game disc, so make sure to copy it to your drive. It's also recommended to have an XBox Live Gold account to

[http://sturgeonlakedev.ca/2022/06/30/adobe-photoshop-cc-2014-keygen-exe-free-registration-code-pc](http://sturgeonlakedev.ca/2022/06/30/adobe-photoshop-cc-2014-keygen-exe-free-registration-code-pc-windows-2022-latest/)[windows-2022-latest/](http://sturgeonlakedev.ca/2022/06/30/adobe-photoshop-cc-2014-keygen-exe-free-registration-code-pc-windows-2022-latest/) [https://www.town.northborough.ma.us/sites/g/files/vyhlif3571/f/uploads/final\\_2022-2023\\_trash\\_recycling\\_calendar\\_an](https://www.town.northborough.ma.us/sites/g/files/vyhlif3571/f/uploads/final_2022-2023_trash_recycling_calendar_and_info_06.10.2022_0.pdf) [d\\_info\\_06.10.2022\\_0.pdf](https://www.town.northborough.ma.us/sites/g/files/vyhlif3571/f/uploads/final_2022-2023_trash_recycling_calendar_and_info_06.10.2022_0.pdf) <http://www.monolithmagnetics.com/sites/default/files/webform/Photoshop-CC-2014.pdf> <https://lucviet.com/adobe-photoshop-2021-version-22-3-crack-keygen-torrent-activation-code-latest/> <http://practicea.com/?p=18562> [https://www.webster-nh.gov/sites/g/files/vyhlif4021/f/uploads/town\\_report\\_2021\\_final.pdf](https://www.webster-nh.gov/sites/g/files/vyhlif4021/f/uploads/town_report_2021_final.pdf) <https://giovanimaestri.com/2022/06/30/photoshop-2021-version-22-5-1-key-generator-free-download/> [https://blackiconnect.com/upload/files/2022/06/aGyGMSQQHzdjBA2Sv6dK\\_30\\_c6576dcc30e1e10088f289958fe2f6e](https://blackiconnect.com/upload/files/2022/06/aGyGMSQQHzdjBA2Sv6dK_30_c6576dcc30e1e10088f289958fe2f6ea_file.pdf) [a\\_file.pdf](https://blackiconnect.com/upload/files/2022/06/aGyGMSQQHzdjBA2Sv6dK_30_c6576dcc30e1e10088f289958fe2f6ea_file.pdf) [http://zabarang.com/wp-content/uploads/2022/07/Photoshop\\_CC\\_2018.pdf](http://zabarang.com/wp-content/uploads/2022/07/Photoshop_CC_2018.pdf) <https://bymariahaugland.com/2022/06/30/adobe-photoshop-2022-keygen-crack-setup-free-download-win-mac-latest/> <https://markettechnews.com/photoshop-2020-version-21-serial-number-with-serial-key-download-updated-2022/> [https://fatroiberica.es/wp-content/uploads/2022/07/Adobe\\_Photoshop\\_CC\\_2019\\_version\\_20.pdf](https://fatroiberica.es/wp-content/uploads/2022/07/Adobe_Photoshop_CC_2019_version_20.pdf) <http://up-space.ru/photo/photoshop-cs3-nulled-updated-2022-129078/> <https://4hars.com/adobe-photoshop-2022-keygen-only/> <https://rosaedu.com/photoshop-cc-2015-version-16-keygen-exe-free/> [https://limeti.com.mx/foro//upload/files/2022/06/Sap5BycO1rFCpaB1CXYJ\\_30\\_c6576dcc30e1e10088f289958fe2f6e](https://limeti.com.mx/foro//upload/files/2022/06/Sap5BycO1rFCpaB1CXYJ_30_c6576dcc30e1e10088f289958fe2f6ea_file.pdf) [a\\_file.pdf](https://limeti.com.mx/foro//upload/files/2022/06/Sap5BycO1rFCpaB1CXYJ_30_c6576dcc30e1e10088f289958fe2f6ea_file.pdf) [https://justproms.com/upload/files/2022/06/Ygh25UWtuiOKRBhapKiY\\_30\\_bf4e94cca44419246a61aff54cb1f320\\_fil](https://justproms.com/upload/files/2022/06/Ygh25UWtuiOKRBhapKiY_30_bf4e94cca44419246a61aff54cb1f320_file.pdf) [e.pdf](https://justproms.com/upload/files/2022/06/Ygh25UWtuiOKRBhapKiY_30_bf4e94cca44419246a61aff54cb1f320_file.pdf) <https://lezizceset.net/adobe-photoshop-cc-product-key-and-xforce-keygen-free-download/> <https://abckidsclub.pl/adobe-photoshop-2021-version-22-3-with-license-key-win-mac/> <https://thelacypost.com/adobe-photoshop-2021-version-22-2-serial-number-for-windows-final-2022/>